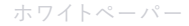

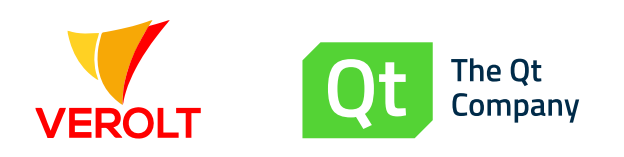

# Qt Quickアプリケーションを Qt for MCUsへポーティング

Qt Quickユニファイドアーキテクチャを基盤としたアプローチ

本ホワイトペーパーでは、既存のQt QuickアプリケーションをQt for MCUsを使 ってマイクロコントローラ(MCU)にポートした具体的な事例をご紹介します。

今回のプロジェクトでは、デスクトップ、モバイル、および組み込みシステムで展 開する既存の「HomeChef」アプリケーションのポートを行いました。すべてのデ プロイメントでユニファイドアーキテクチャを用いていますが、ユースケースとOS は異なります。また、MCUポートを含め、コードベースとツールチェーンを共有す ることで、ブランドアイデンティティの確立を図っています。

本ホワイトペーパーでは、Qt for MCUs 1.0を使ってQt Quickアプリケーションを 480kbまで縮小させ、STM 32F769にポートするプロセスの詳細をご紹介します。 また、ごく短期間でいかにしてさまざまな課題を解決し、通常であればよりパワフ ルなハードウェアを必要とする高いパフォーマンスを実現したか、その詳細をご 説明します。

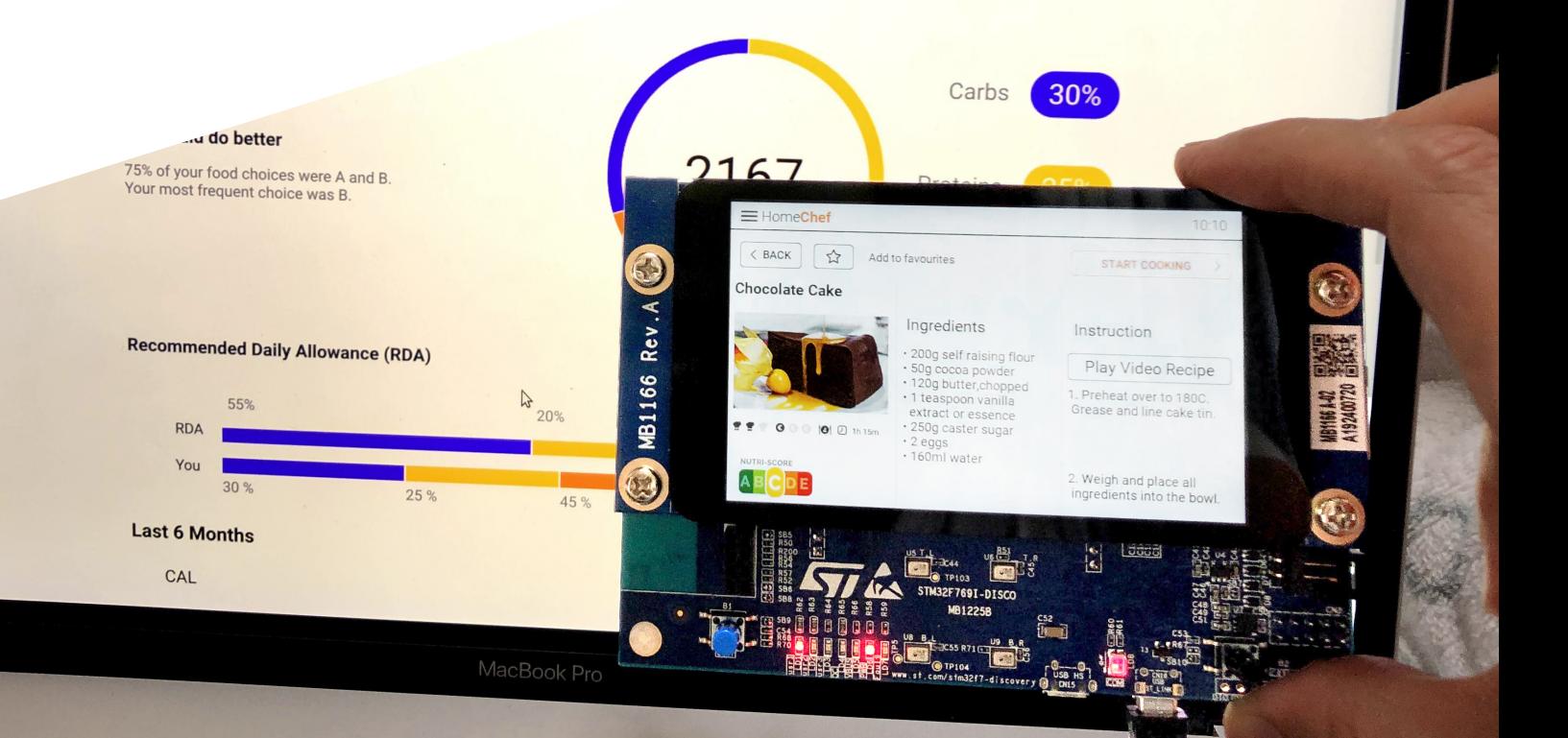

 $\overline{\phantom{a}}$ 

# 目次

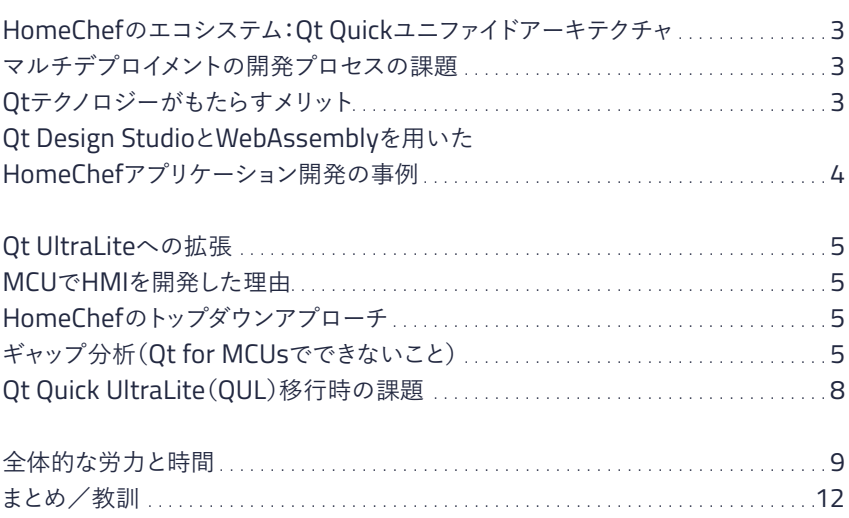

# HomeChefのエコシステム: Qt Quickユニファイドアーキテクチャ

# **マルチデプロイメントの開発プロセスの課題**

ユーザーがお気に入りのソフトウェアを複数のデバイスで使う場合、どのデバイス でも一貫性のあるエクスペリエンスを求めるのが当然でしょう。一方、開発者サイド では、ソフトウェアをポートするプラットフォームの種類が増えるに従って、統一感の あるユニファイドアーキテクチャを開発するという課題の難易度が増すことになりま す。また、反復型開発プロセスへのシフトに伴い、製品開発が一層細分化する傾向も 高まっています。

ユニファイドアーキテク チャメソッド(UAM)な どのアプローチであれ ば、個別のユーザーイン ターフェース(UI)と再利 用可能なコンポーネント をクロスプラットフォーム 環境で利用することによ り、複数のプラットフォ ームでの製品デリバリー を容易にできます。

このように製品デリバリーが細分化した環境では、「統合」の実現が必須課題となっ てきます。この課題を達成するに当たり、ユニファイドアーキテクチャメソッド(UAM) などのアプローチであれば、個別のユーザーインターフェース(UI)と再利用可能な コンポーネントをクロスプラットフォーム環境で利用することにより、複数のプラット フォームでの製品デリバリーを容易にできるとThe Qt Companyは考えています。

技術的な要件の増加に伴い、革新的な家電デザインの実現はますます複雑化し、 コストも拡大傾向にあります。MCUは扱いやすい一面、高機能の新製品には性能 面で不十分な場合があります。しかしながら、ハードウェアもソフトウェアも複雑化 したハイエンドな産業用マイクロプロセシングユニット(MPU)では、追加コストが 増大するという問題があります。

### **Qtテクノロジーがもたらすメリット**

Qtでこれらの課題に対処する方法を概説するため、私たちは家電向けのデモ製品 「HomeChef」を開発しました。1つのエコシステムでマルチデプロイメントする、現実 的なユースケースのプロジェクトです。将来のサステナビリティを考えた場合、一般家 庭ではこれから調理の最適化(より短時間で、安く、無駄なく、健康的に)が重要である と言えます。HomeChefは、ユーザーのキッチンに今何があるか、スーパーマーケット で何を買い足せばいいか、常に最新の情報を提供することで、調理の最適化を支援 するアプリケーションです。同様のシナリオは他の業界やユースケースでも考えられ るでしょう。このHomeChefは3種類のアプリケーションとデバイスで展開します:

**デスクトップバージョン**は、一週間の料理をサポートします。ユーザーはレシピブック やお気に入りからメニューを選ぶか、おススメ機能を使い、買い物リストに必要な食 材を追加できます。また、栄養情報の確認や、生活の健康レベルに関する統計値を確 認することもできます。本プロジェクトではネイティブなデスクトップアプリケーション を開発するのではなく、デスクトップアプリケーションをWebAssemblyにデプロイす ることで、ユーザーがアプリをインストールしなくても実行できるようにしました。つま りHomeChefは、Qtを使ったソフトウェアアズアサービス(SaaS)の一例と言えます。

**2つめはモバイルバージョン**で、機能はデスクトップバージョンと同じですが、小型 のフォームファクタ向けに最適化しており、ネイティブなiOS/Androidアプリとして 開発しました。

**3つめは組み込みクッキングマシン**で、ユーザーはマシンの指示に従って手順を追 い、料理を作ることができます。クッキングマシンには、i.MX6Dualベースのマンマ シンインターフェース(HMI)パネルであるGarz&Fricke Santaroを採用し、組み 込みLinuxおよびビルドシステムとしてYoctoを用いました。また技術的ハイライト としては、WebGLストリーミングをカメラ出力のリモート表示用に、WebEngineを YouTube動画の表示用にそれぞれ追加しました。

いずれのバージョンも、通信はクラウドでMQTT1ブローカーを用いています(また はデモンストレーション用にローカルで実行)。

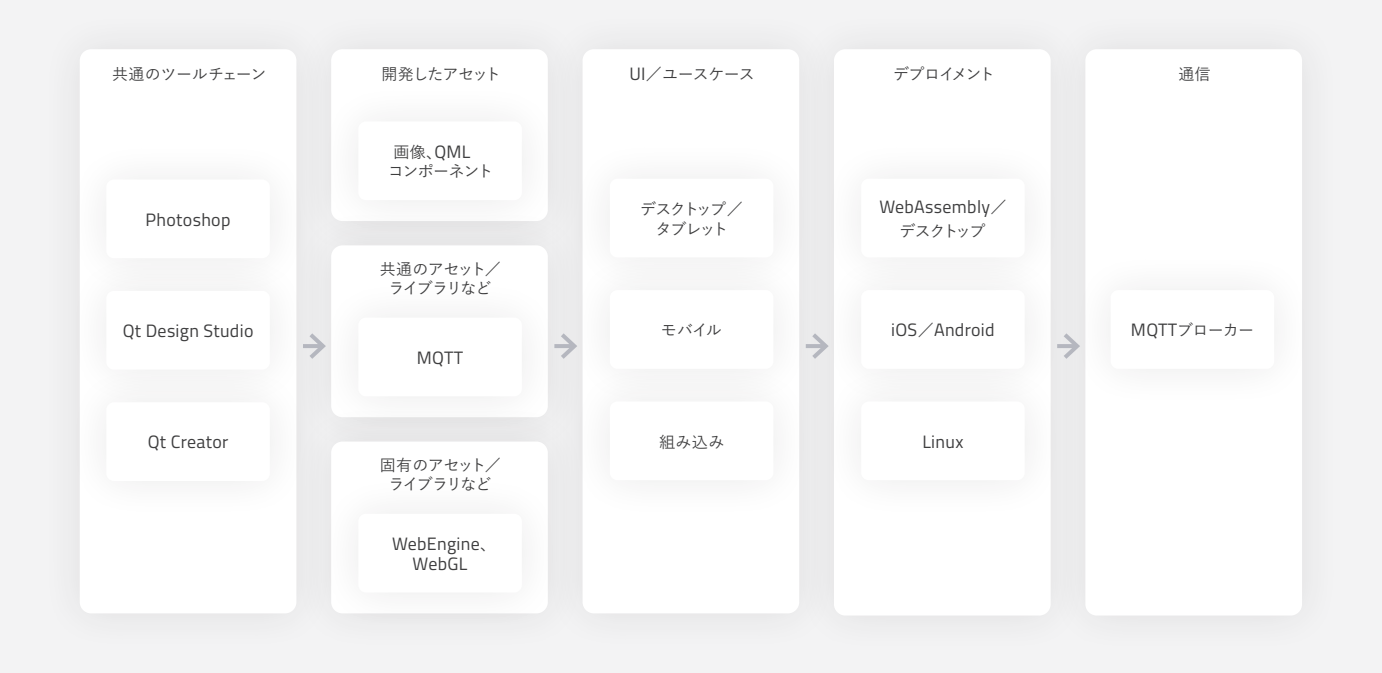

図1:Qt Quickユニファイドアーキテクチャ

# **Qt Design StudioとWebAssemblyを用いたHomeChefアプリケーション開発 の事例**

Qt Design studio2 を使うのは初めてでしたが、トレーニングを行った結果、開発プ ロセスに容易に導入できることが分かりました。最初はQt Design Studioをデザイ ン案のプロトタイピングに使用しましたが、すぐに欠かすことのできない開発ツール になりました。

2 Qt Design StudioはUIデザイン&開発環境で、アニメーションUIを作成し、デスクトップや Android、組み込みLinuxデバイスでプレビューを行うことができます。

<sup>1</sup> MQTTはパブリッシュ/サブスクライブ方式のマシンツーマシン(M2M)プロトコルです。最小限 の通信オーバーヘッドでチャネルを提供します。

# Qt UltraLiteへの拡張

# **MCUでHMIを開発した理由**

Verolt社は組み込みHMI開発会社として常に、NXPなどの組み込みプラットフォー ム向けのアプリケーション開発に関心を注いでいます。しかしながらそうしたアプリ ケーションは大抵の場合、LinuxベースのプロセッサとGPU、その他のハードウェア サポートが必要になります。

私たちは、MCUベースのHMI製品をポートフォリオに加えたいと常々考えていまし た。しかし、私たちが本当に求めるものが業界にないのが実情でした。 そこへThe Qt Companyから、MCU向けに最適化されたグラフィックフレームワー ク&ツールキットであるQt for MCUsのリリースが発表されたので、このテクノロジ ーへの投資を決定したというのが本プロジェクトの経緯です。

以下のセクションでは、私たちのアプローチの概要と共に、Qt for MCUsでのHMI 開発実現に向けて行った分析、分析により明らかになったギャップ、これらのギャッ プ克服のために行った措置を見ていきます。

### **HomeChefのトップダウンアプローチ**

LinuxでのHomeChefアプリケーションのデザインと開発はほぼ完了していたの で、MCUでのHomeChef開発はトップダウンアプローチを取ることに決めました。

ユニファイドアーキテク チャの利点として、1つ のプロジェクトを管理し やすい複数の小さなプ ロセスに簡単に分割で きる点が挙げられます。

**分割して克服:**ユニファイドアーキテクチャの利点として、1つのプロジェクトを管理 しやすい複数の小さなプロセスに簡単に分割できる点が挙げられます HomeChefの特徴とMCUとの互換性について分析を行い、実現可能性に関する ブレインストーミング、および定期的なライブコーディングと妥当性確認を繰り返し ました。これにより開発チームは未知の課題を克服し、最小限のデザイン変更で機 能の完成目標を達成できました。

# **このようなトップダウンアプローチにより、以下を実現しました:**

- 顧客に最適な機能の開発に焦点を当てることができた。
- 各機能を完成後、直ちに個別にテストできた。プロジェクトの途中で統合 テストやユーザーテストを頻繁に実施することで、結果の予測が容易に なった。
- 新たに実装した機能を加えた継続的ビルドを顧客に定期的に送ることが できた。

## **ギャップ分析(Qt for MCUsでできないこと)**

マイクロプロセッサは通常、マルチプロセスとマルチスレッドが可能なOSを搭載 します。マイクロコントローラはそうしたOSを搭載しないため、アプリケーション デザインにも影響が及ぶことになります。以下の表は、Qt for Embedded Linux とQt for MCUsの機能比較をまとめたものです。

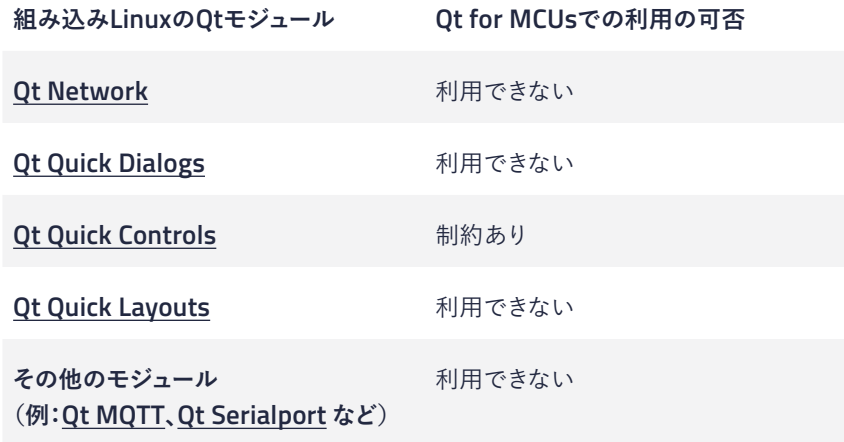

開発者は、Qt for MCUsがQt C++モジュール対応でない点に留意する必要があり ます。ただし、既存のコードは利用可能。

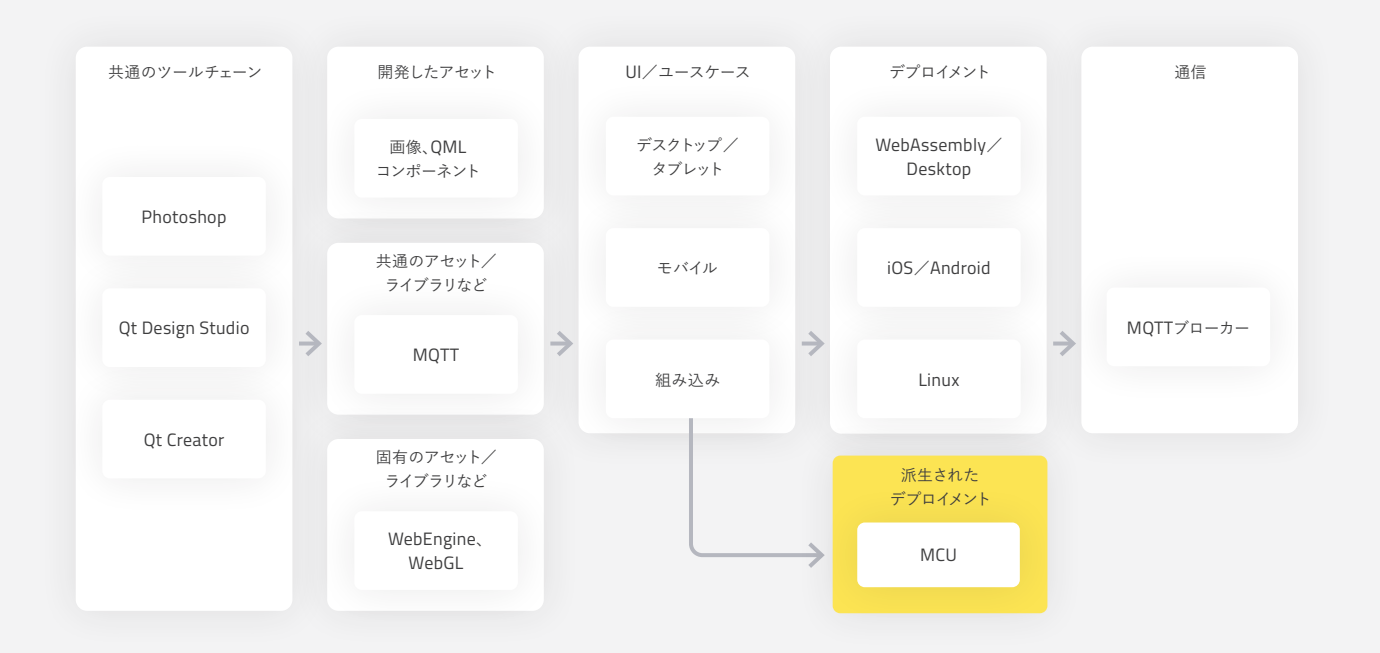

図2:HomeChefのMCUデプロイメント

バックエンドはMQTTとWiFiモジュールの統合で労力がかかる一方、まずはフロン トエンドのポートから着手することを決定しました

Qt for MCUsは、Qt Quickのサブセットであり、MCUのリソース上の制約に対応した Qt Quick UltraLite3 (QUL)を提供します。QULはメモリフットプリントが少ないという 利点がありますが、反面、Qt Quickに比べて能力に限界があります。そのため、QML4 のデザインエレメントの一部を簡素化する必要が生じました。この開発フェーズで は、以下のような教訓を得ました。

### **Qt Design Studio**

フロントエンドはQt Design Studioを使って開発しました。開発段階でQULに未対 応だったため、Qt Design StudioコンポーネントやQt Quickに固有の一部のコン ポーネントは手直しが必要になりました。

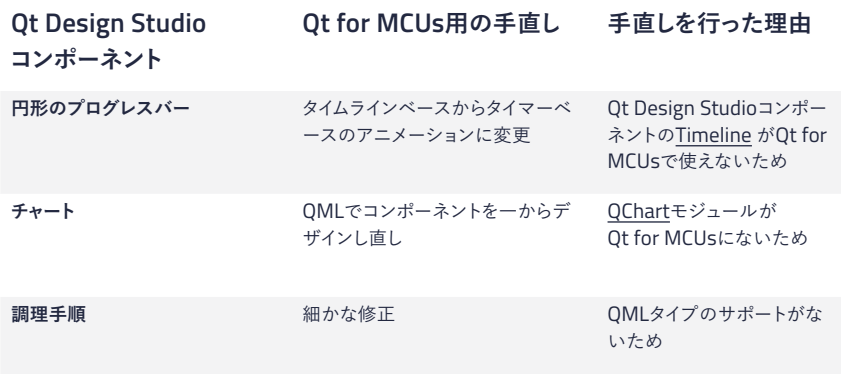

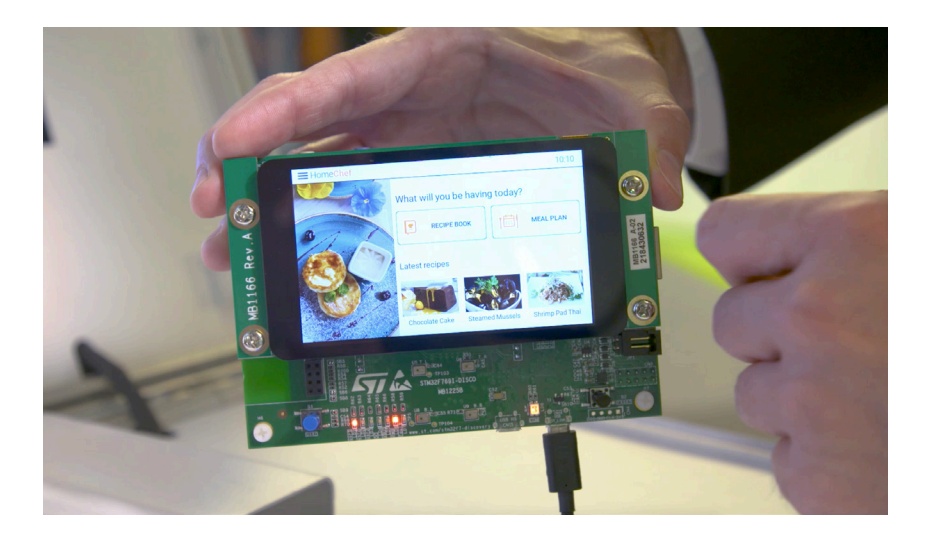

3 グラフィックランタイムを最適化し、リソースに制約のあるデバイスでハイパフォーマンスと低メモ リ消費を実現します。

4 Qt Modeling LanguageはUIアプリケーションをデザインするための宣言型のマークアップ言語 です。

HomeChefアプリケーションを MCUで実行

# **Qt Quick UltraLite(QUL)移行時の課題**

移行プロセスでは、QULとQt Quickのさまざまな違いに直面しました。HomeChef で手直しが必要になったエレメントは以下の通りです

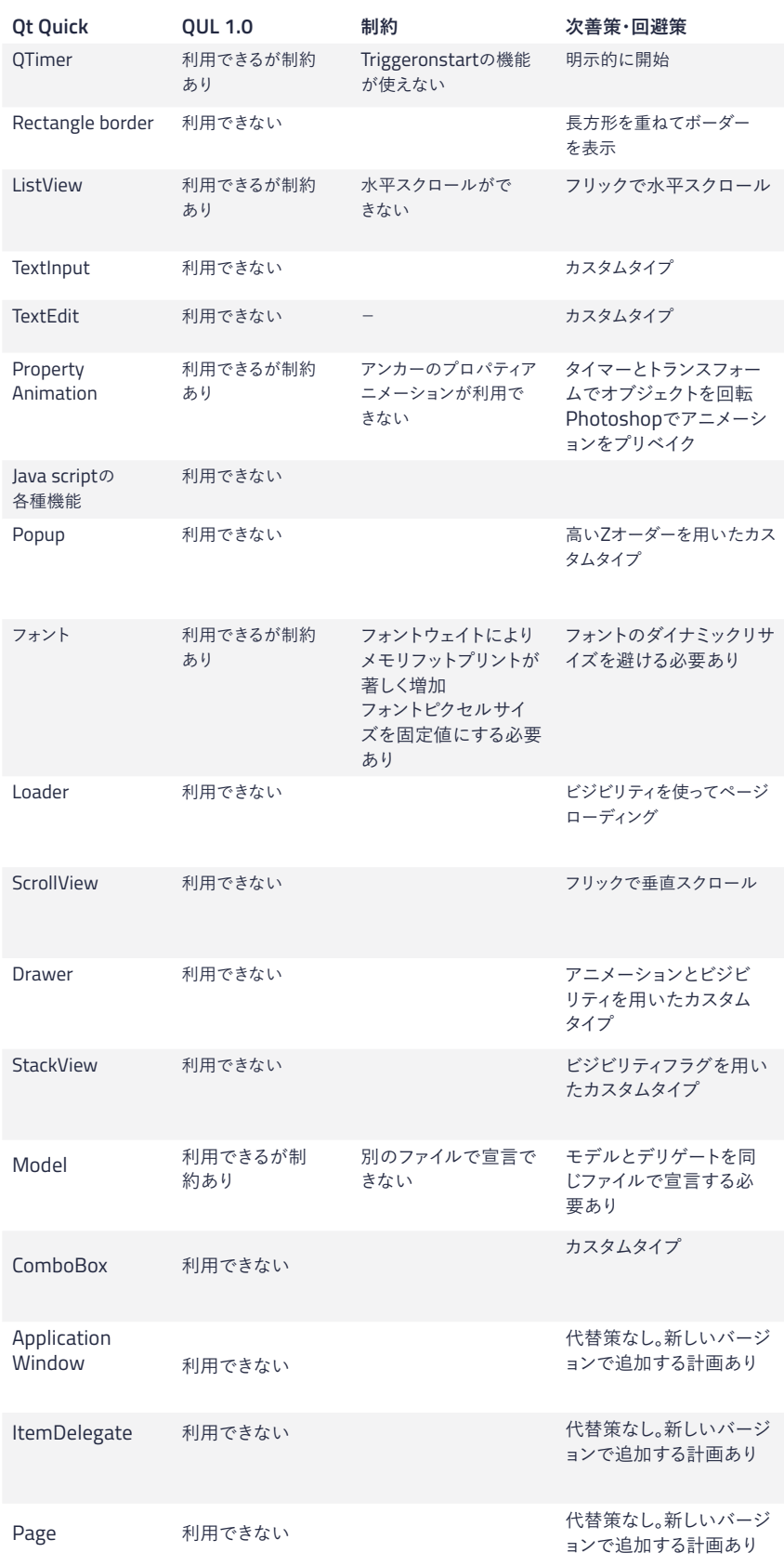

#### **QULのパフォーマンスとMCUの制約**

個々のアニメーションを確認してみると、パフォーマンス低下の兆候が見られまし た。この問題を克服するためにいくつかのトライアルを実施し、最終的にコンピュー テーションを減らして、複数のマイクロアニメーションに単一のタイマーを用いると いう方法を選択しました。

たとえばあるユースケース(材料のこね具合を示す円形のプログレスバー)は、Qt Design Studioのエレメントで開発していました。具体的には「Arc」というエレメント を、「Timeline」というエレメントでアニメーション化しています。これらはQt Design Studioのエレメントなので、円形プログレスバーはデザインし直す必要が生じまし た。

- プログレスバーのアニメーションにメモリとパワーが足りなかったので、タ イマーベースで回転させる必要があった。このアプローチにしたところ、メ モリフットプリントを著しく減らし、滑らかなアニメーションを実現できた。
- 最終的なアプリケーションサイズは480kbとなり、参照用の組み込みUIと ほぼ同じルック&フィールを実現できた。

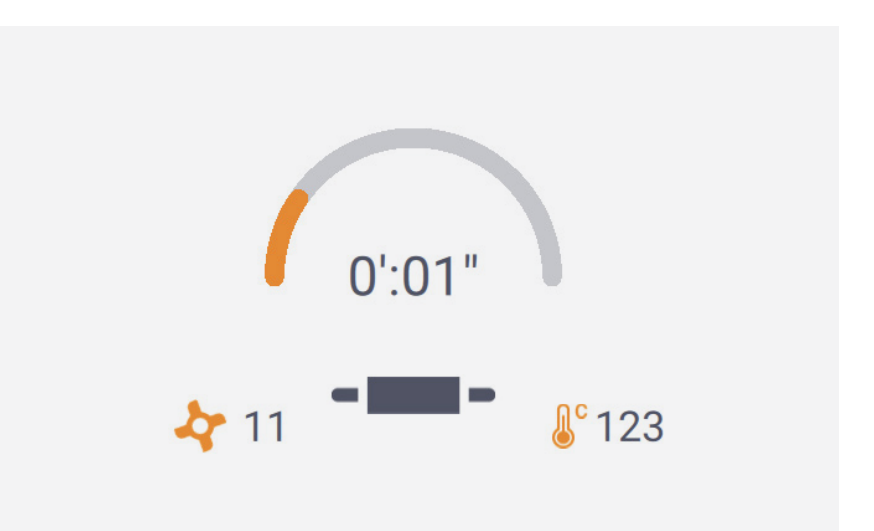

# 全体的な労力と時間

ソフトウェアのマイクロコントローラへの移行に際しては、開発コストの削減と市場 投入時間の短縮化を実現しながら、実用的なソフトウェアアーキテクチャの組み込 みシステムを提供しなければなりません。

**HomeChefのケースでは、ユニファイドアーキテクチャを選択し、Qt製品の強みを 複数のプラットフォームに適用したことで、開発者が最適な学習曲線でスピーディに MCUへの展開を実現しました。組み込みソフトウェアのリソースと開発時間が足り なかったため、ソフトウェアコンポーネントは再利用が不可欠でした。** Qt QuickからQULへの移行にかかる時間と労力について、MCU版HomeChefで とりわけ複雑な4つのスクリーンをベースに考えてみましょう。ここでは、中くらいの スキルとQMLの基本知識を持った開発者を想定しています。

図3:スクリーンのアニメーショ ンエレメント(温度、ファンのス ピード、プログレスバー)は同 じタイマーを再利用することで 最適化

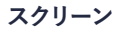

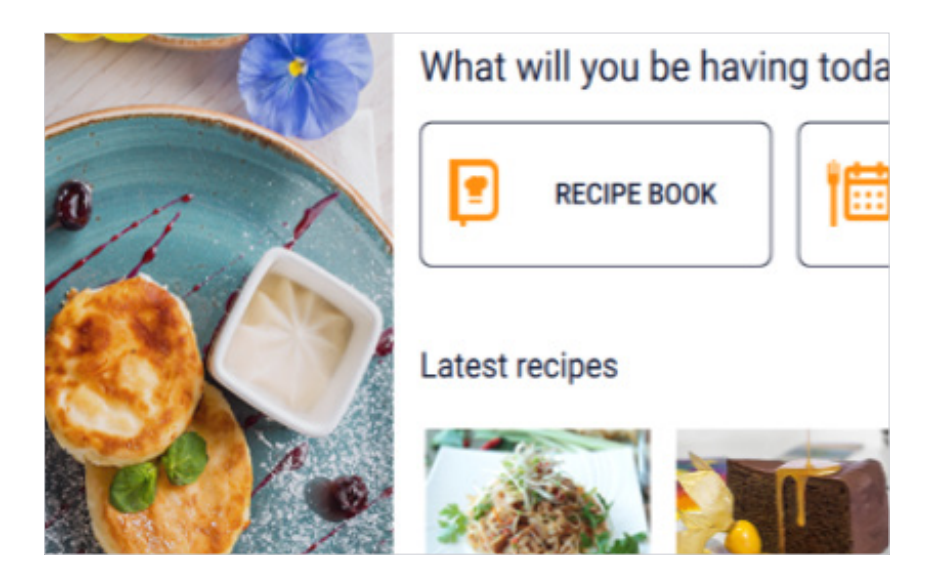

# **複雑度:中くらい**

• このスクリーンは、水平スクロールリストやその他のGUIエレメントなど、 中くらいのレベルの変更が必要でした。

**• 所要時間:**1日

# スクリーン

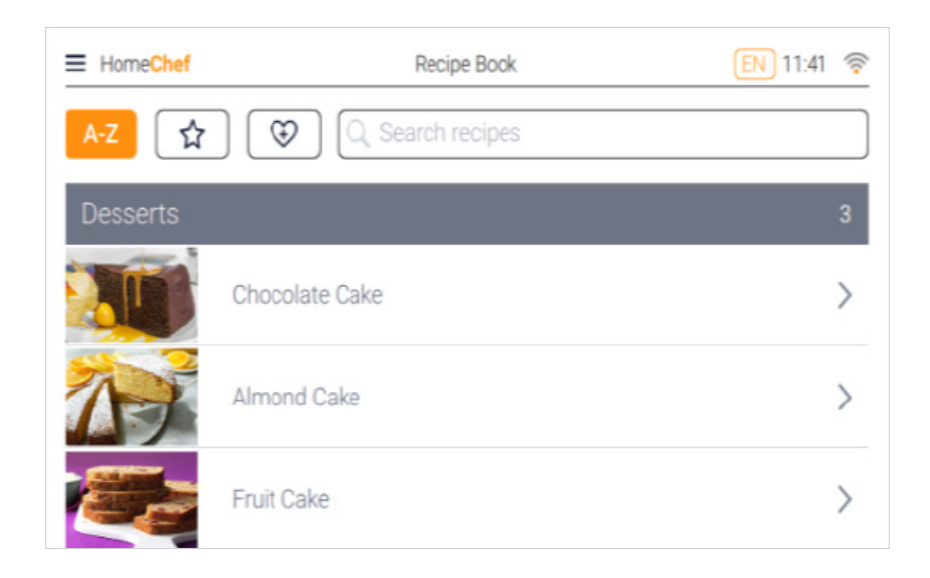

#### **複雑度:高い**

- ネストされたアコーディオンリスト:このコンポーネントはMCU用にGUIの 変更が必要でした。
- 小さいスクリーンサイズに対応するため、UIを大きめのフォントとマウスエ リアに変更する必要がありました。
- **所要時間:**3日

# **スクリーン**

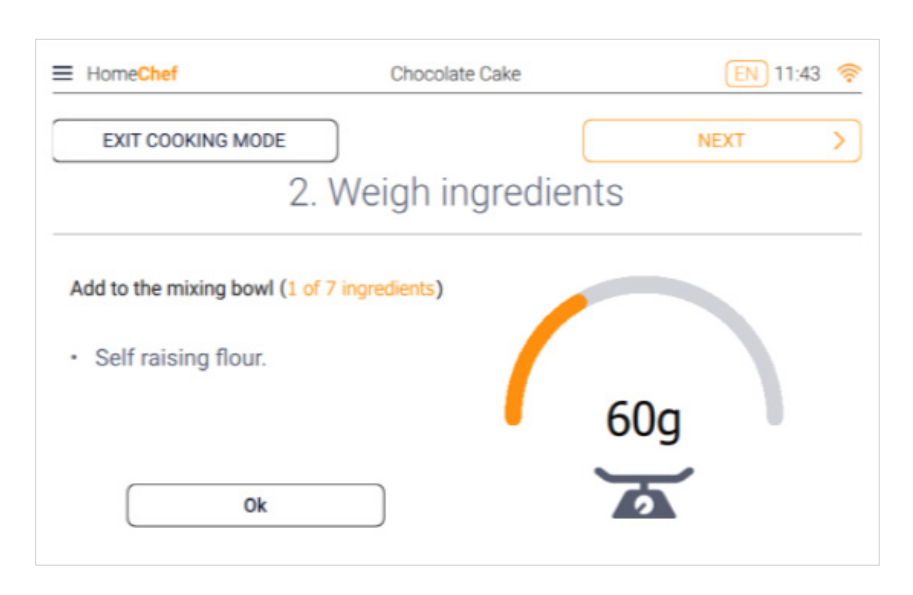

# **複雑度:中くらい**

- 円形プログレスバーのアニメーション
- Qt Design Studioエレメントをタイマーベースのアニメーションに変更
- 複数画像を重ねてデータを表示し、不要な画像データを削除
- **所要時間:**1日

### **スクリーン**

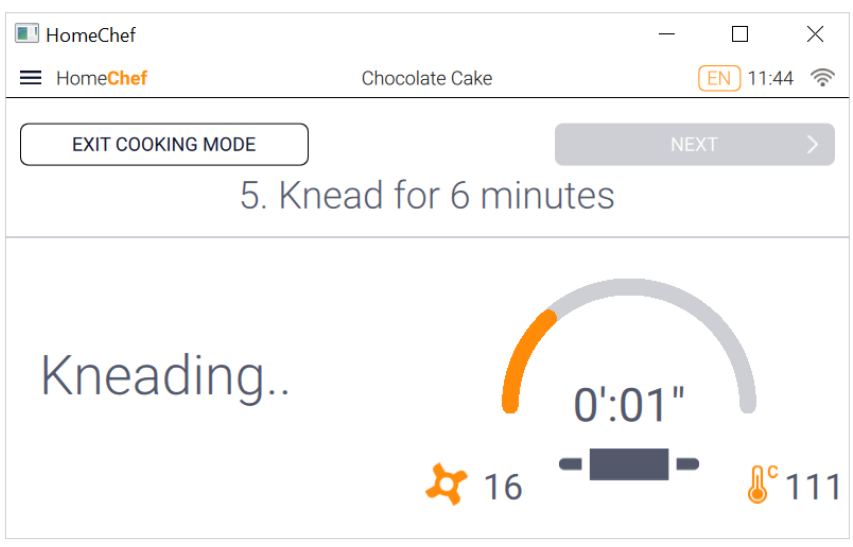

# **複雑度:中くらい**

- 円形プログレスバーのアニメーション
- 回転アニメーション
- ファンや温度など複数のマイクロアニメーションに同じタイマーを使用し ました。
- **所要時間:**2日

Qt for MCUsのリリ ースにより、 The Qt Companyは 低コストで大量生産 される製品分野の基 本的なギャップを克 服しました。

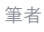

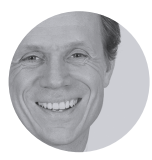

ラース・ケーニッヒ(Lars König) ソフトウェアサービス担当ディレクター、 ドイツ・ウルム +49 151 612 575 36 Lars.Koenig@verolt.com www.verolt.com

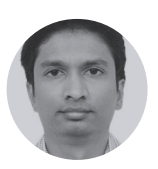

ラヴィ・ダッタトラヤ(Ravi Dattatraya) エンジニアリング・ヘッド、インド・バンガロール + 91 90359 87074 Ravi.Dattatraya@verolt.com www.verolt.com

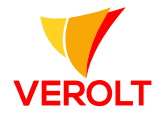

まとめ/教訓

私たちはお客様のご意見を基に、消費者/顧客とのすべてのタッチポイントで共 通のブランドアイディティを打ち出すことがビジネスの成長に不可欠であるこ とを学んできました。このことは、HomeChefのような家電製品業界だけではなく、 他の多くの業界に当てはまります。

このデモにより、共通のデザインとコードベースをあらゆるデプロイメントシナリオ に適用できることを証明できたと考えています。結果的に、高度なエンジニアリング スキルが不要、デザインチームと開発チームの協働に摩擦が生じにくい、プロトタイ ピングから製品開発への移行がスムーズになる、製品の反復開発が可能、複数の UIやバージョン、プラットフォームで各種コンポーネントを再利用可能といったメリ ットを得ることができました。

Qt for MCUsのリリースにより、The Qt Companyは低コストで大量生産される製 品分野の基本的なギャップを克服しました。上述したように、1.0バージョンにはす でに包括的な製品ポートフォリオが用意されています。QMLタイプとSCXML5の改 善、Qt Design Studioとの完全統合、画像処理機能(2.5Dアニメーションなど)な ども大きな強みですが、私たちにとっての決定打はそこではありません。

総合的に言って、今回のHomeChefの概念実証を通じ、Qt for MCUsであればエ ンジニアリングコストを削減しながら、同時に顧客にとってのBOMも削減できるこ とを証明できたと考えています。

レガシーコードの縛りがなければ、MCUを含むユニファイドアーキテクチャはQtで あれば可能です。また賢明なアプローチを取ることができれば、エンジニアリングチ ームに将来的なイノベーションの実現も約束できるでしょう。私たちはこの分野のサ ービスプロバイダーとして、Qt for MCUsに勝る代替案はないと結論付けています。

5 Qt SCXMLモジュールは、SCXMLファイルからステートマシンを作成するための機能を提供します

**お問い合わせ:** The Qt Company 日本オフィス 〒100-0005 東京都千代田区丸の内3-3-1新東京ビル2F

Web: https://www.qt.io/jp/ Email: japan@qt.io TEL: 03-6264-4500